## **Startmaske**

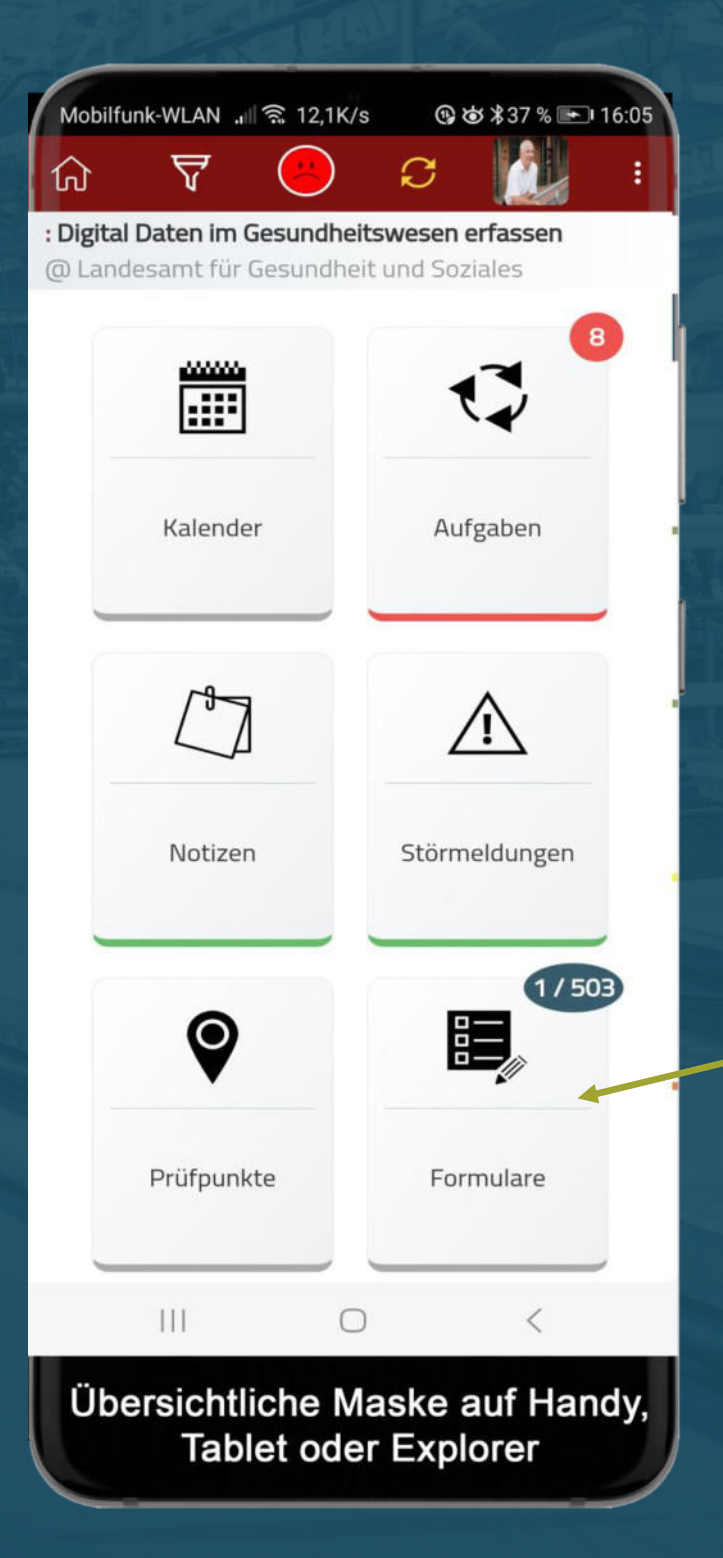

Eine übersichtliche Bedienstruktur, die auf Handy, Tablet oder Desktop gleich aufgebaut ist und individuell für jeden Benutzer angepasst werden kann

Hier findet der Benutzer, die für Ihn freigegebenen Formulare

## **Formulare**

Mobilfunk-WLAN .ill <a></a> 12,1K/s

#### **Bめ \*37%** 16:05

#### Verfügbare Formulare

#### : Landesamt für Gesundheit und Soziales

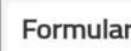

Formulare Information... Inhalt

Durchsuche Formulare

 $\times$ 

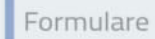

C<sub>5</sub> ?

Fachdienst Gesundheit

Hygieneaudit

Hygieneaudit b

 $\blacktriangleright$  BZH

Checkliste Praxis Händehygiene (BZH)

Checkliste Station Reha

Mustercheckliste Begehung

Checkliste Station (kurz, gewichtet)

Jährliche RLT Kontolle

 $\mathbf{III}$ 

#### **ABBRECHEN**

OK

 $\lt$ 

### **Liste der Formulare**

 $\bigcirc$ 

Die Liste der freigegebenen Formulare

## **Aufgaben Aufgaben**

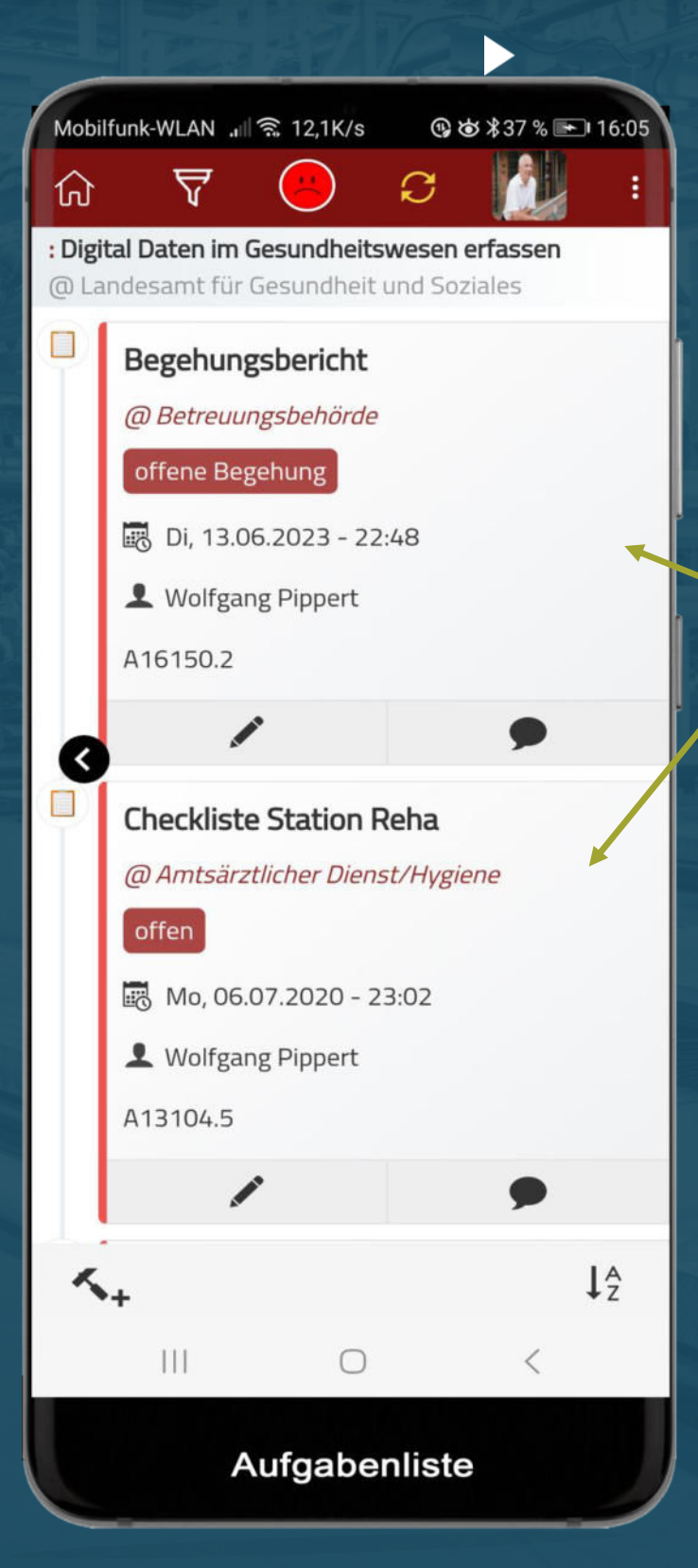

Nach dem öffnen des Formulars ist eine Aufgabe erzeugt. Hier sind aktuell 2 Aufgaben geöffnet

## **Property Prüfgruppen**

**Bめ \*37 %** → 16:05 Mobilfunk-WLAN ... | | 12,1K/s Ø 价 ᢦ : Prüfgruppe Pflegeheime @ Schwerin Infektionshygienische Überwachung von Einrichtungen für stationäre Pflege nach § 35 des Infektionsschutzgesetzes und § 9 des Gesetzes über den Öffentlichen Gesundheitsdienst im Land Mecklenburg- Vorpommern  $\blacktriangleright$  Hygieneorganisation Händedesinfektion / Händehygiene  $\bigodot$ Desinfektion Umgang mit MRSA/MRGN ▶ Umgang mit Wäsche Persönliche Schutzausrüstung (PSA) Hygiene bei medizinisch-pflegerischen Maßnahmen Bewohnerzimmer  $\blacktriangleright$  Wasserauslässe  $\mathbf{e}^{\uparrow}$  $\odot$  $\circledR$ 1 PP Übersichtliche Prüfgruppen

Jetzt kann der Fragebogen /Formular abgearbeitet werden.

Er ist nach Prüfgruppen strukturiert

## **Detailfragen Detailfragen**

Mobilfunk-WLAN ... 3 12,1K/s

**Bめ \*37 %** → 16:05

 $\odot$ 

### 份

#### : Prüfgruppe Pflegeheime

@ Schwerin

Einrichtungen für stationäre Pflege nach § 35 des Infektionsschutzgesetzes und § 9 des Gesetzes über den Öffentlichen Gesundheitsdienst im Land Mecklenburg- Vorpommern

Ø

### Hygieneorganisation

#### Hygienebeauftragte Person schriftlich benannt

Nach dem Heimgesetz§11, sowie den ländergesetzlichen Regelungen zur Betreuung in gemeinschaftlichen Wohnformen ist ausreichender Schutz vor Infektionen und die Einhaltung von neanforderungen in Pflegeeinrichtungen sicher  $H$ ellen, d.h. hier ist eine entsprechende zu Sachkenntnis gefordert, die nur über den/die "Hygienebeauftragten in Pflegeeinrichtungen und anderen betreuten gemeinschaftlichen Wohnformen" gewährleistet ist.

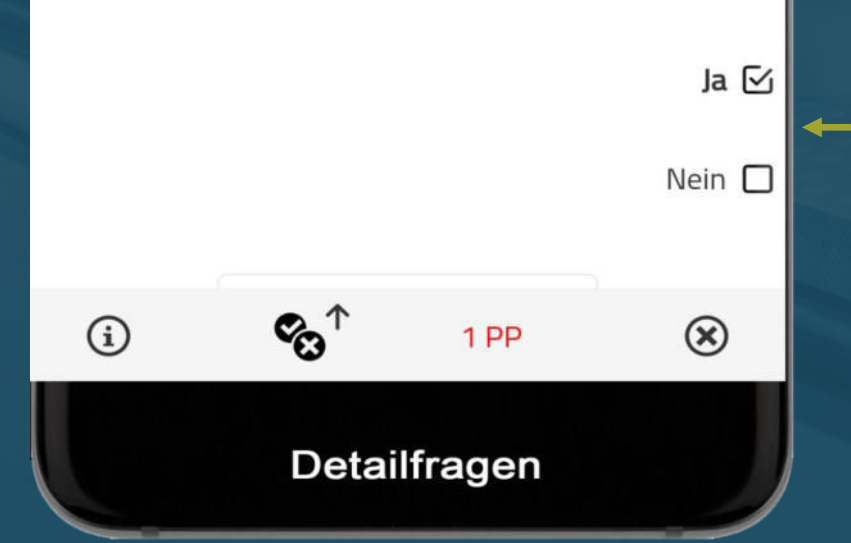

### Nach dem Öffnen der Prüfgruppen erscheinen die Detailfragen

Die Antworten sind frei konfigurierbar

## **Dokumentenverwaltung Dokumentenverwaltung**

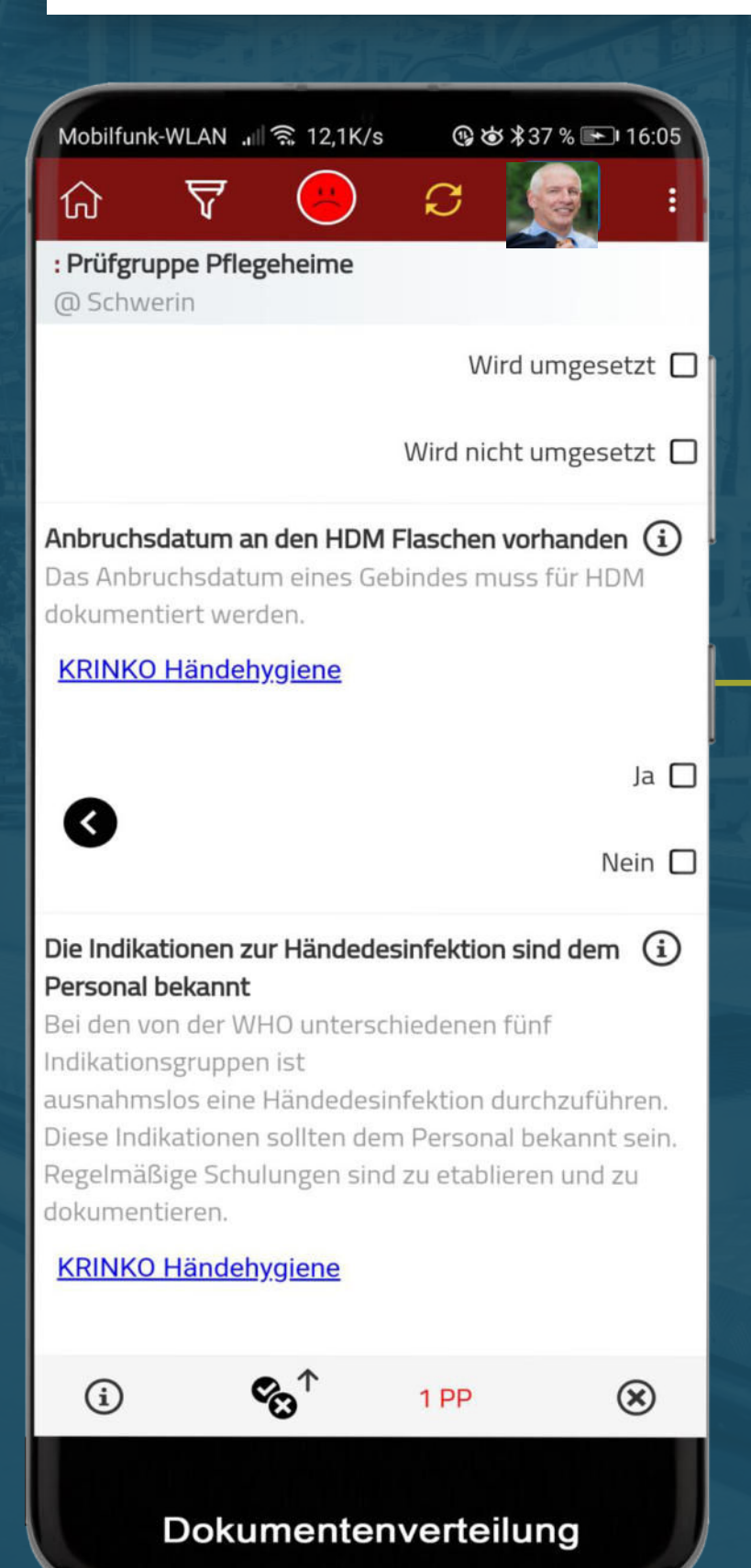

Zu jeder Frage lassen sich Fotos, Dokumente, oder Web-Links integrieren, die vor Ort abrufbar sind

# **Kommentare**

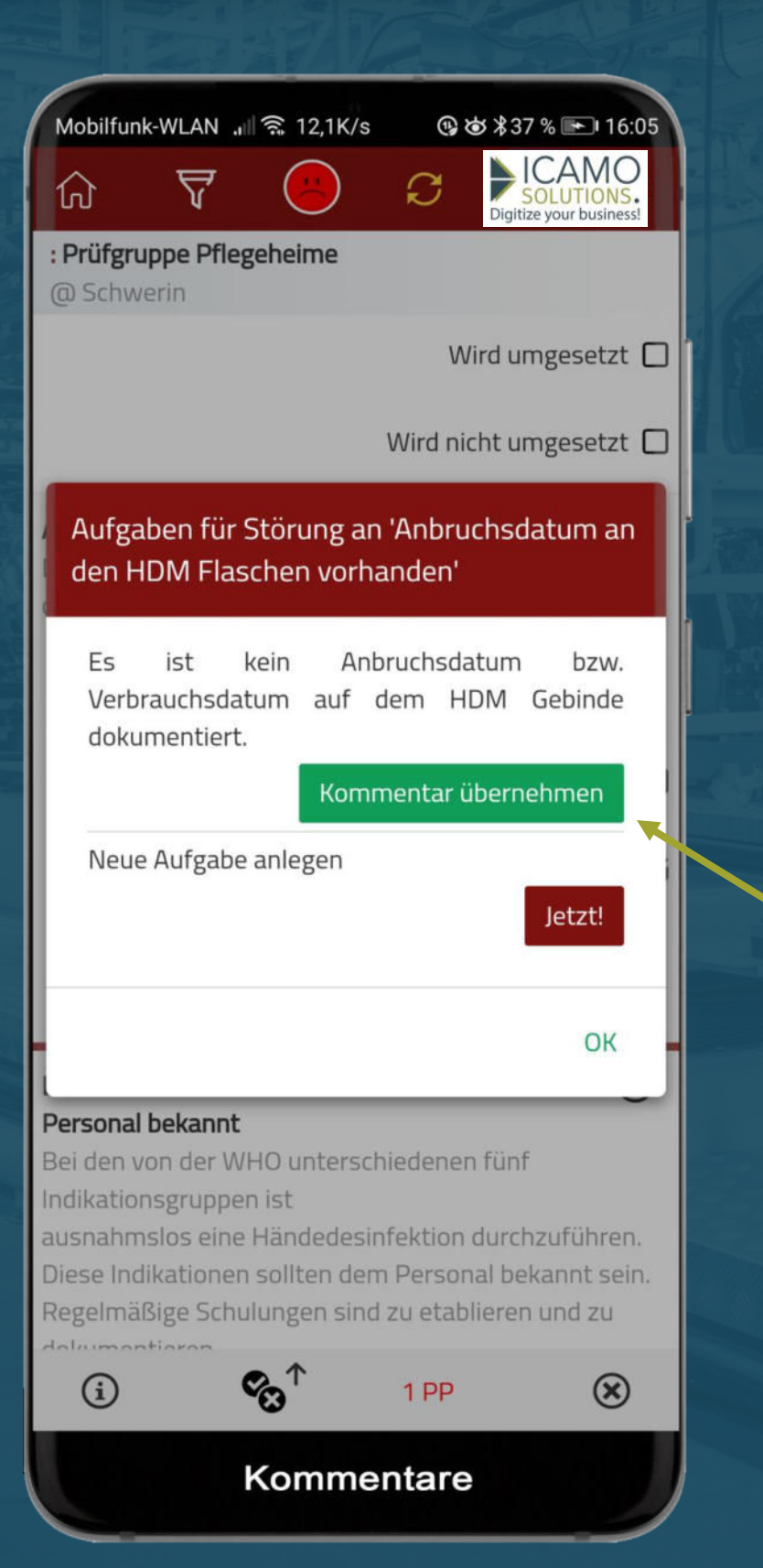

Im Fehlerfall lassen sich Kommentare hinterlegen, die übernommen werden können.

Diese Kommentare können ergänzt oder verändert werden

## **Bilder Bilder**

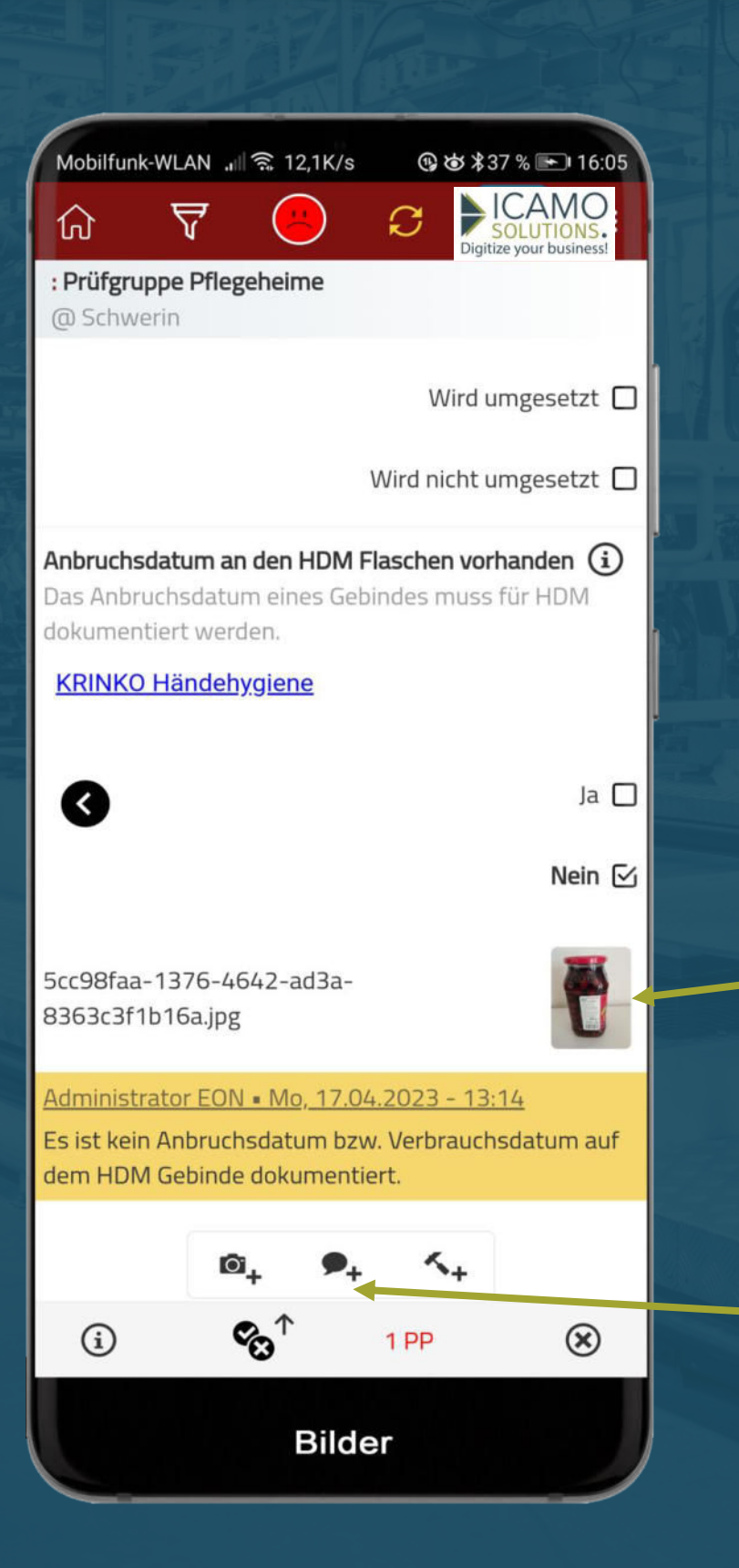

Aufgenommene Bilder sind direkt in den Berichten integriert

Durch Spracherkennung werden Texte erzeugt

# **Die Einführung**

Diese Software lebt davon, dass der fachliche und inhaltliche Aufbau der Formulare klar strukturiert ist.

Dies bezieht sich in diesem Fall nicht auf die "Software" als solche, sondern den fachlichen Inhalt. Der Inhalt kann leicht verändert werden, so dass schnell ein optimales Ergebnis erreicht wird.

Wir haben genügend Beispiele aus anderen Branchen, deren Aufbau den Anforderungen der Gesundheitsämter nahe kommt.

Diese Beispiele können leicht übertragen und den Gesundheitsämtern zur Verfügung gestellt werden. Dann kann der fachliche Teil durch Mitarbeiter des Amts integriert werden.

Diese Checkliste könnte sofort ausgewählten Mitarbeitern in anderen Ämtern zur Verfügung gestellt werden. Ziel ist es, eine inhaltliche Diskussion zu den Fragen anzustoßen und am Ende ein abgestimmtes Formular zu erhalten, welches sofort auf Akzeptanz stößt.

Wenn ein Formular erarbeitet, ausprobiert und abgestimmt wurde, ist eine Basis für weitere Formulare geschaffen, weil die Aufgabenstellungen vom Prinzip her ähnlich sind. Weitere Formulare und Mitarbeiter können dann leicht integrieren werden.

Diese stufige Einführung der Software ist von uns jahrelang sehr erfolgreich getestet und verifiziert worden. Referenzen sind vorhanden.

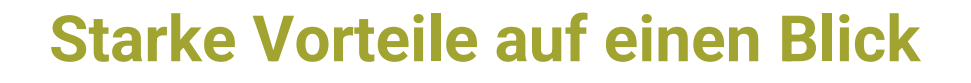

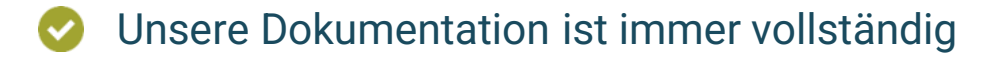

Fehlerquellen sind deutlich reduziert

Die Bedienung ist benutzerfreundlich

Die Daten sind sofort und überall verfügbar

Nach Ihren Anforderungen frei konfigurierbar

Daten können leicht verdichtet und ausgewertet werden

Mögliche Antworten sind hinterlegbar

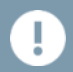

Zettelwirtschaft adé!